## **Télécharger et installer gratuitement la suite Microsoft Office 365 à la maison.**

Vous pouvez installer Microsoft Office 365 sur un maximum de 5 ordinateurs.

## **Procédure réalisée à partir du fureteur Google Chrome**.

Tapez l'adresse suivante dans votre fureteur : **[http://courriel.csdm.qc.ca](http://courriel.csdm.qc.ca/)** Voici la page qui apparaitra :

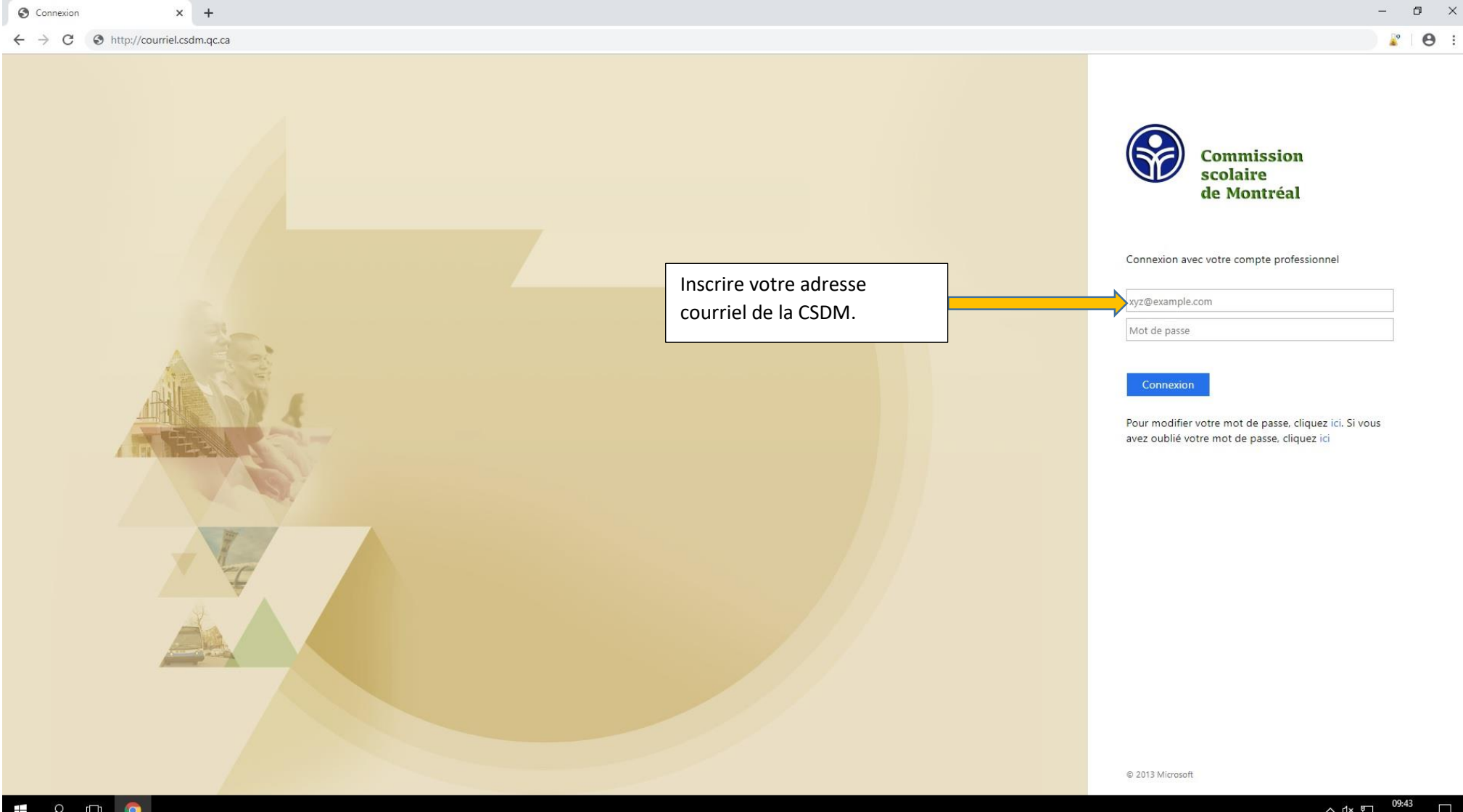

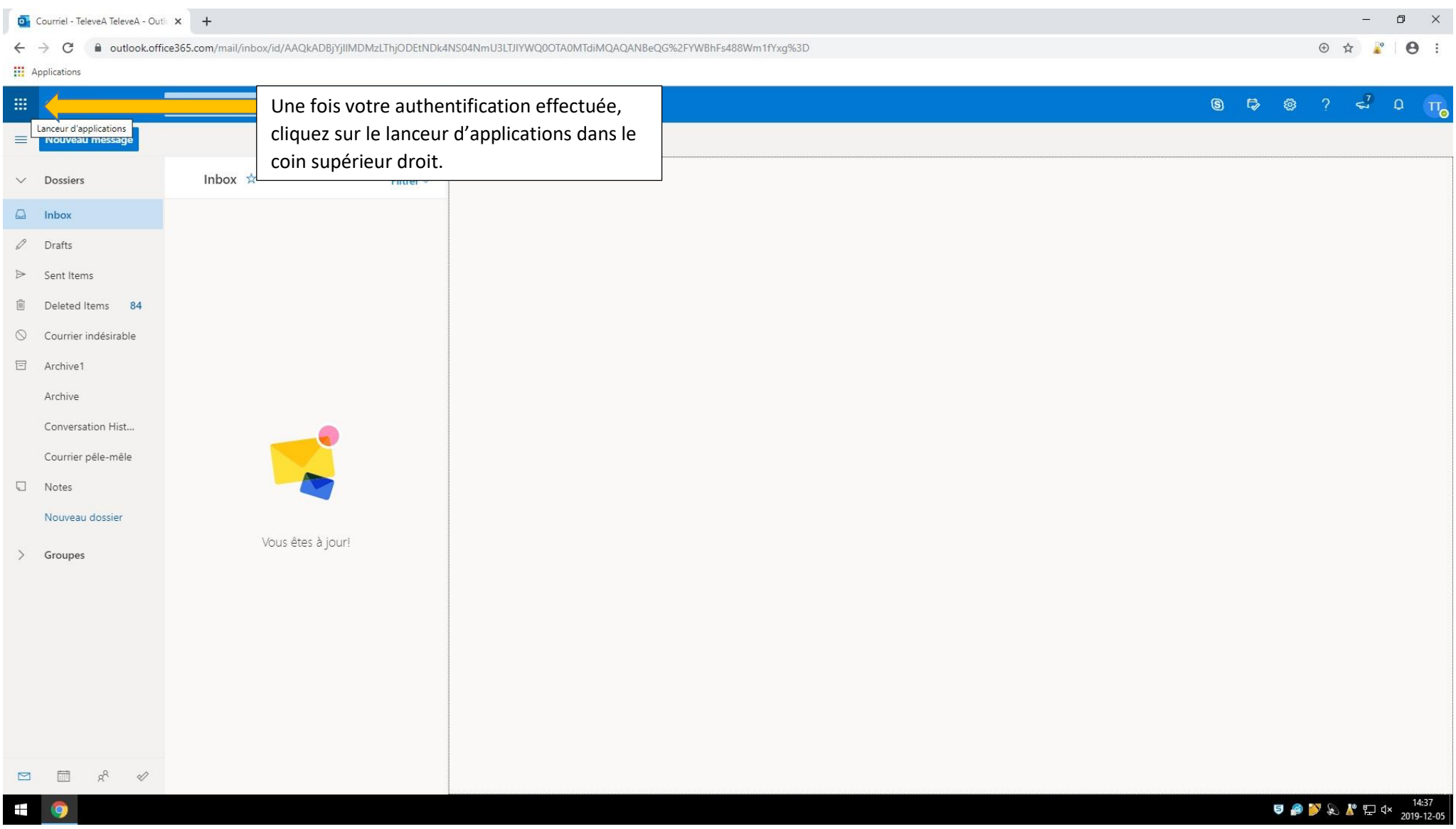

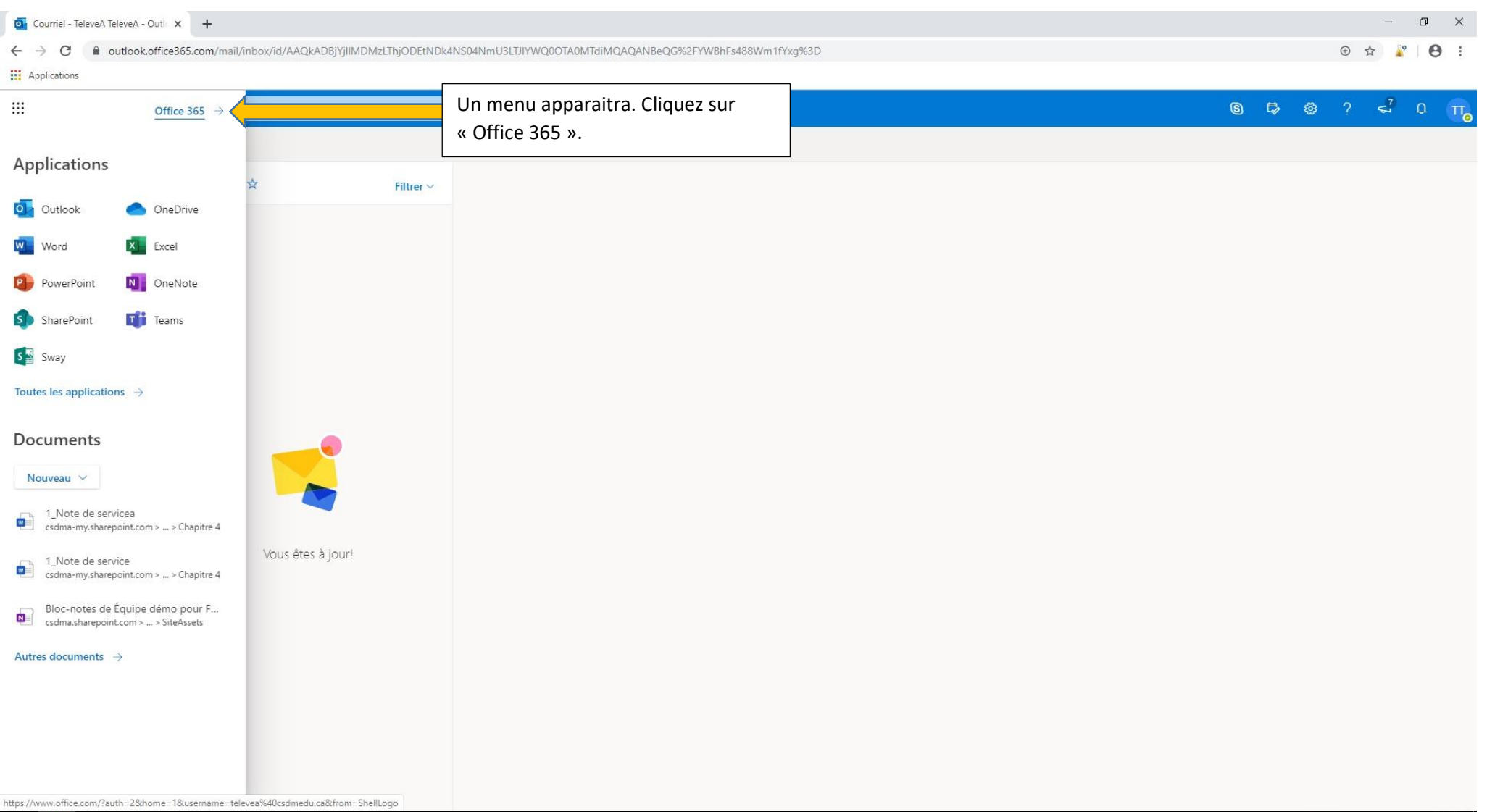

 $\bullet$ 

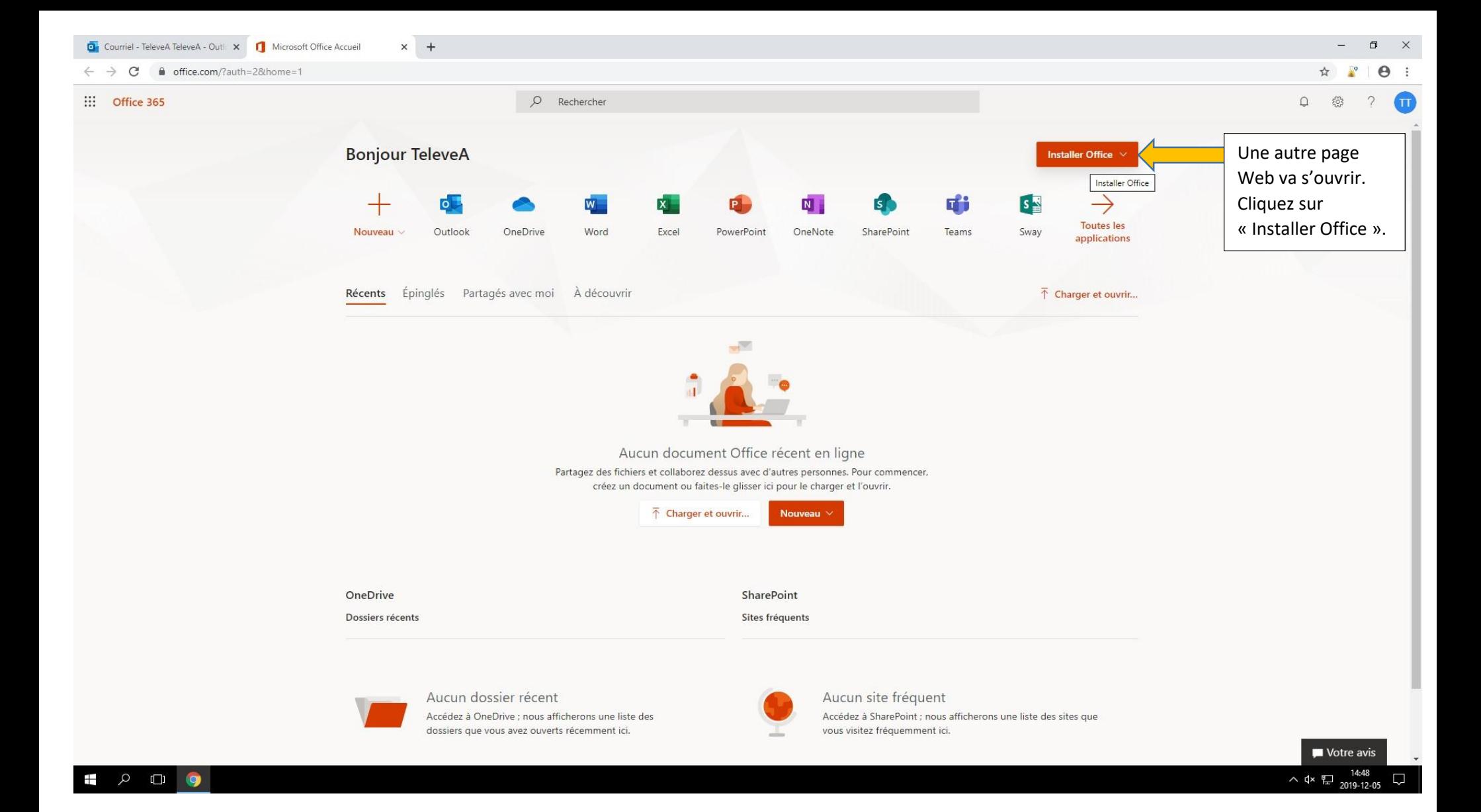

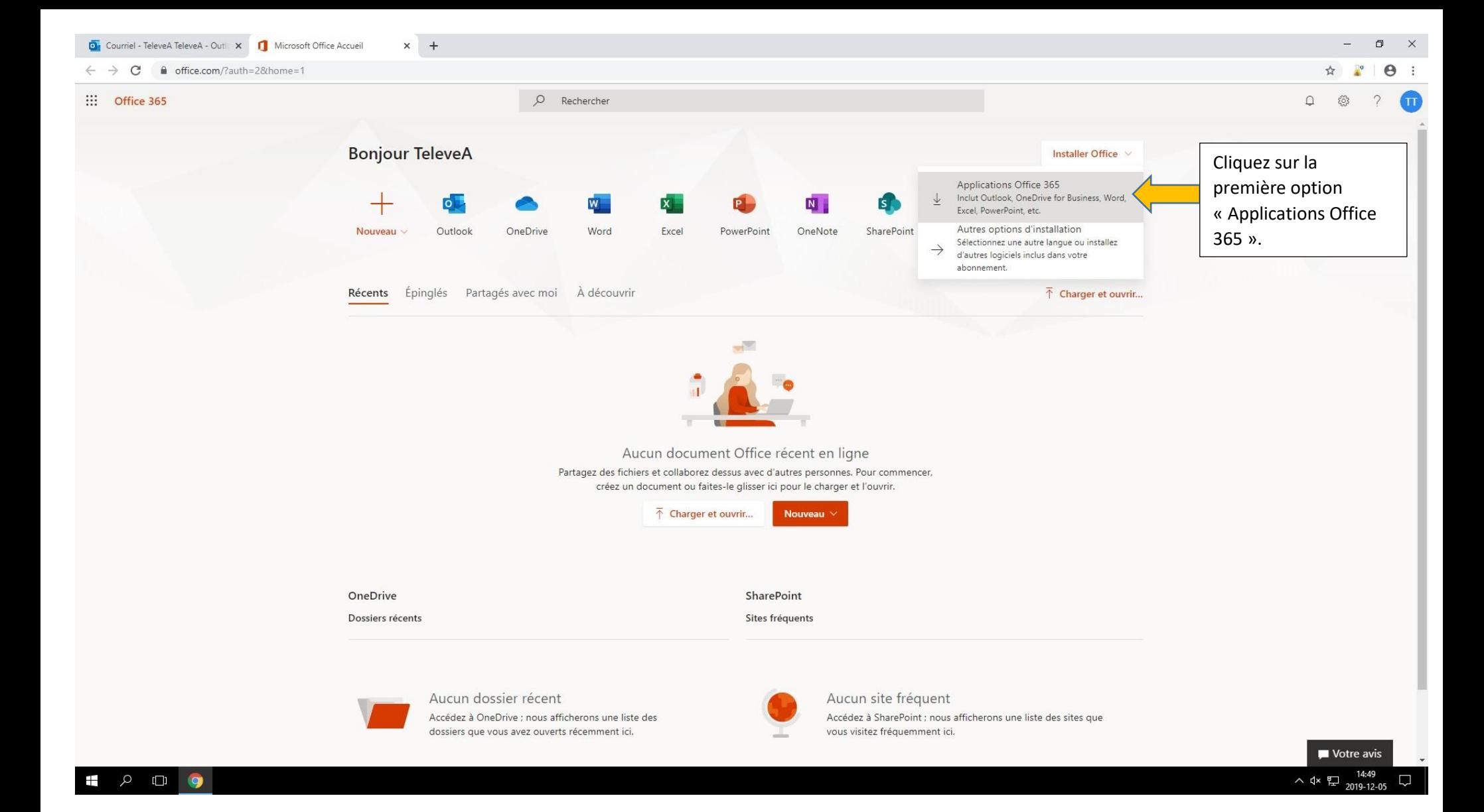

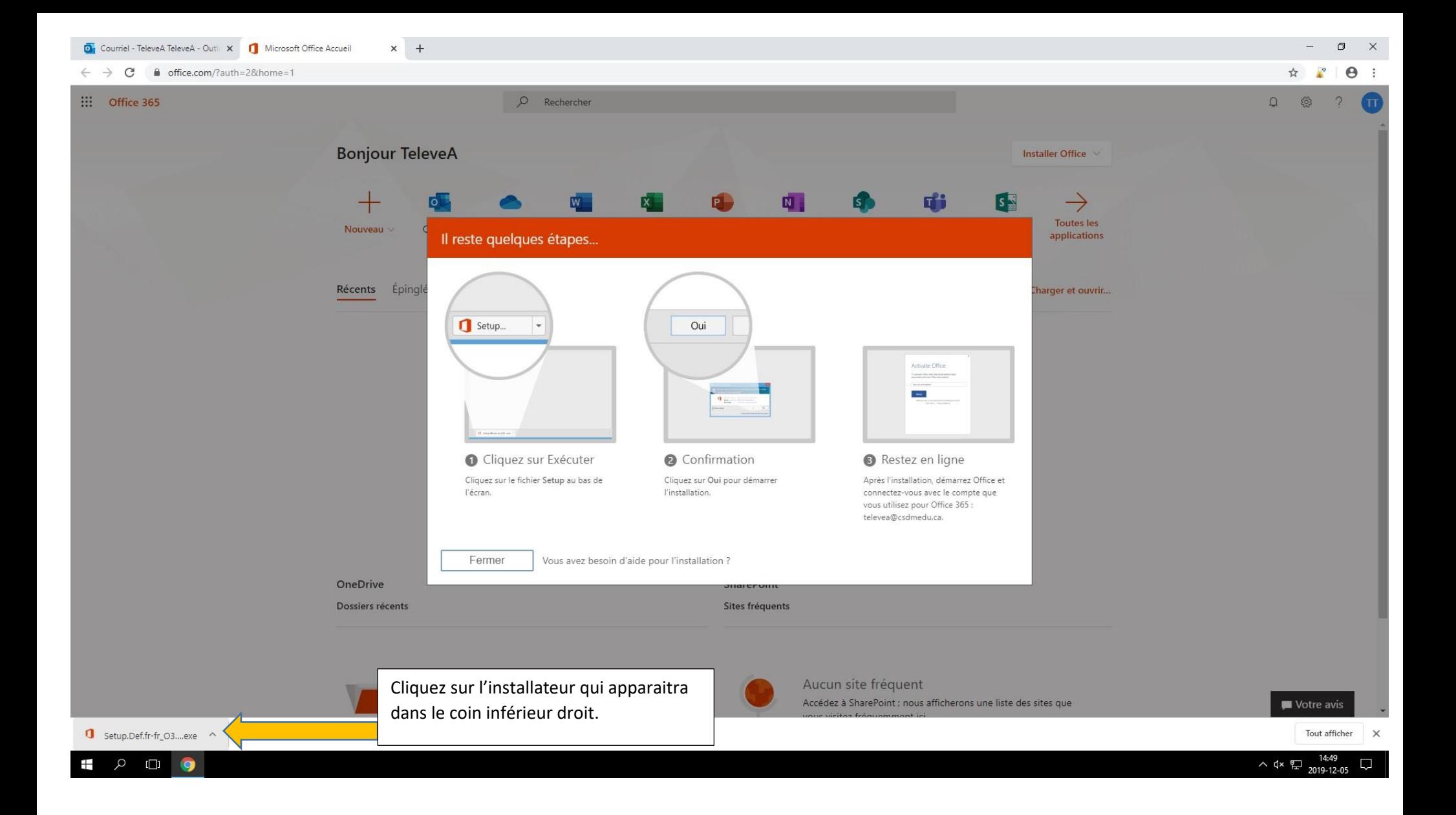

## L'installation débutera.

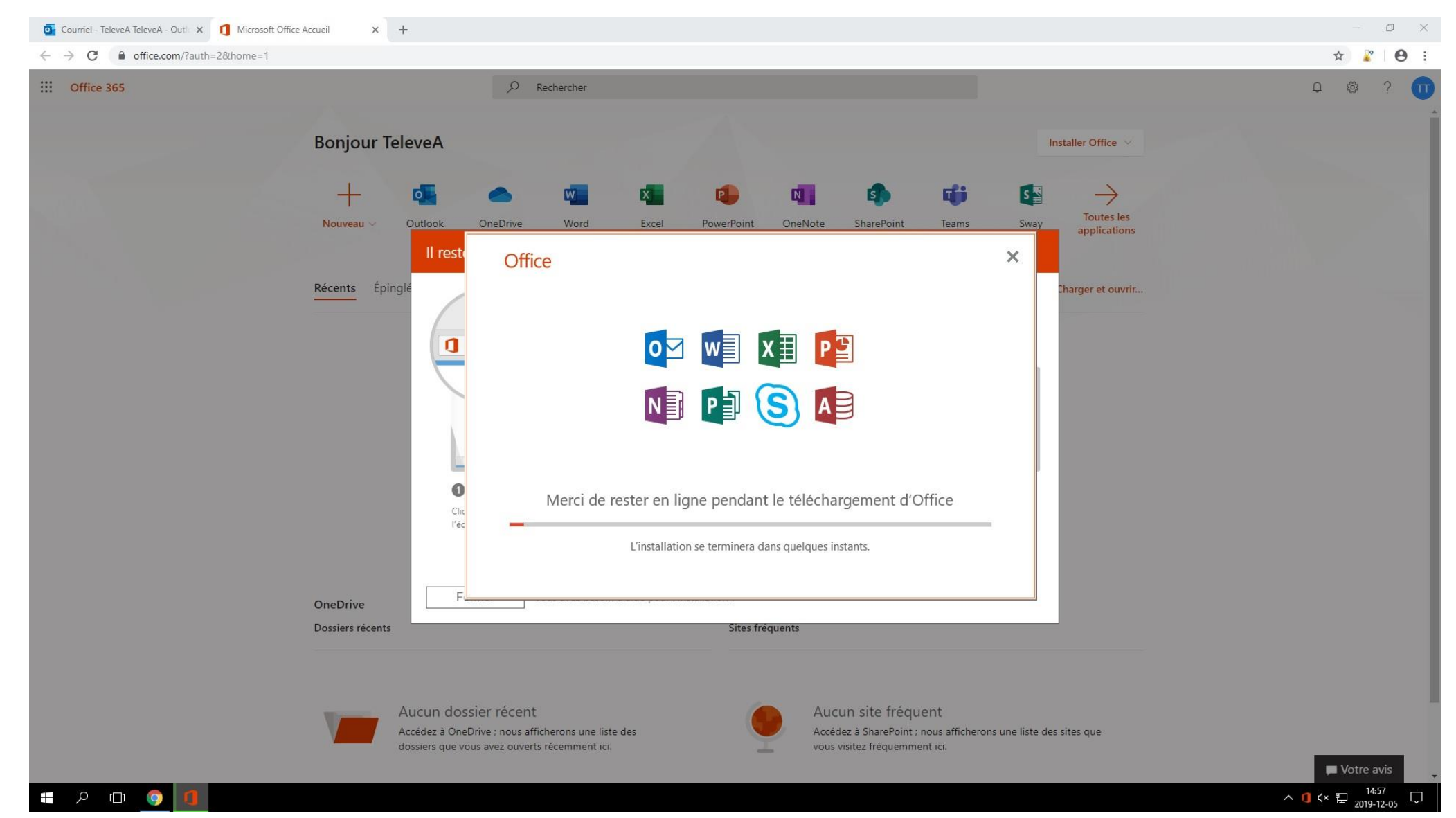

## Une fois l'installation terminée.

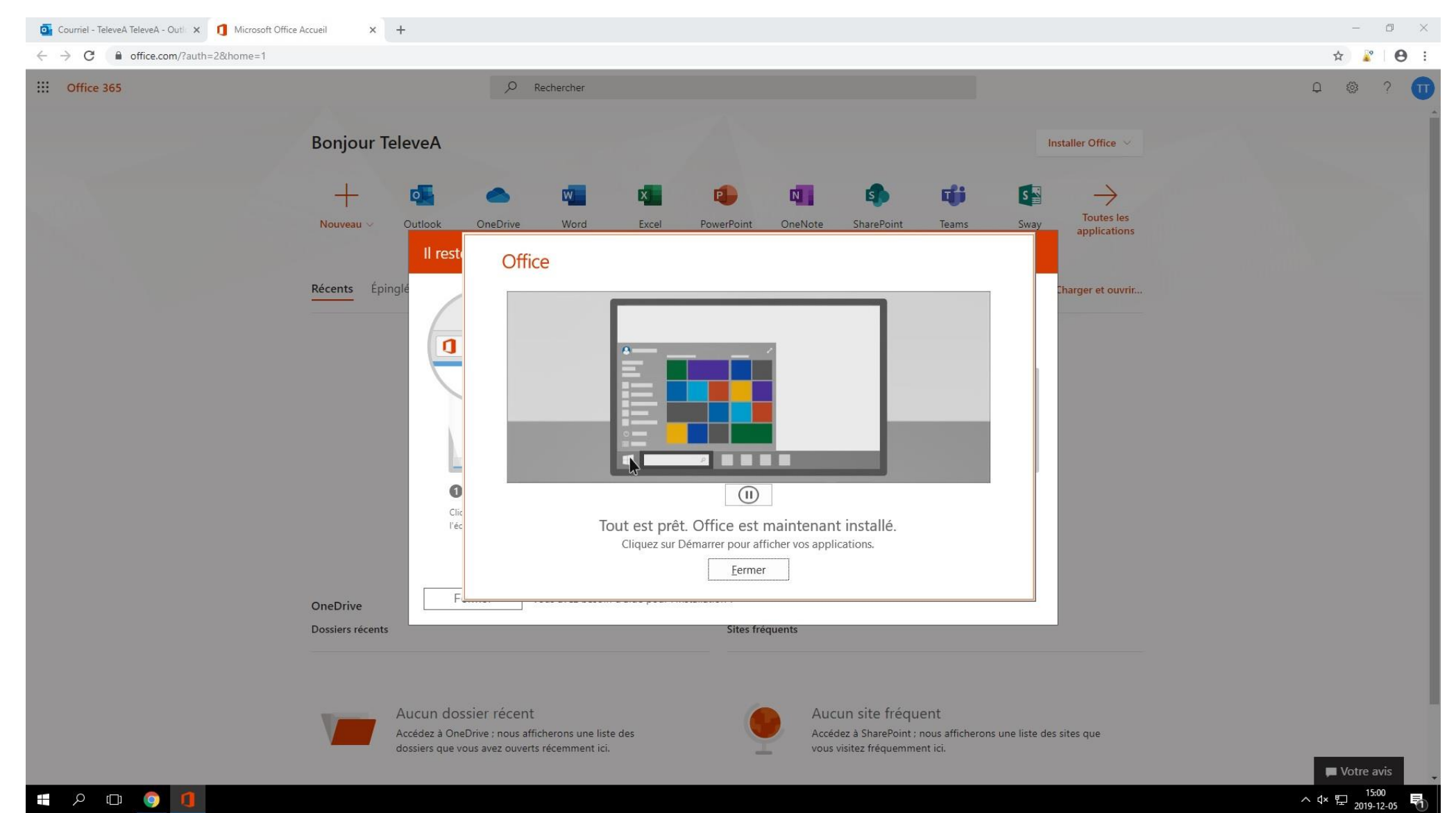